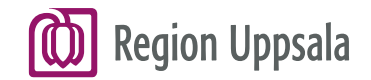

Version 2.0

# **Cosmic Beställning och svar (BoS) - för kommunanvändare**

2023-05-05

regionuppsala.se

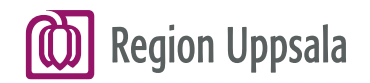

### **Innehåll**

#### **Cosmic BoS – Svar provbunden**

 Läsrättighet Svar provbunden Fliken Farmakologi Immunologi Kemi Fliken Mikrobiologi Fliken Patologi/Cytologi Fliken Lokala analyser

#### **Cosmic BoS – Radiologisvar**

Läsrättighet Radiologisvar Radiologisvar – Innehåll

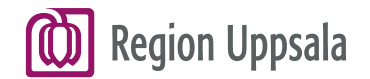

## **Cosmic BoS – Svar provbunden**

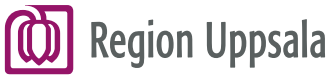

### **Läsrättighet Svar Provbunden**

 **Sjuksköterskor inom kommun** har tillgång till menyvalet **Svar Provbunden**, som är en del av modulen Beställning och svar.

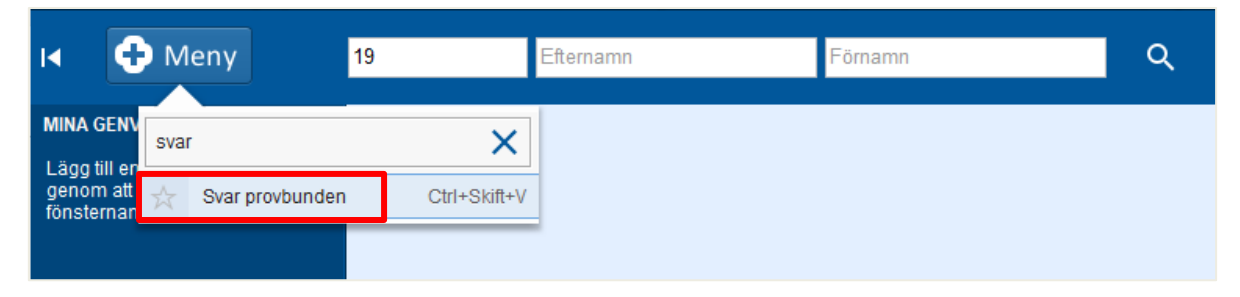

Fönstret **Svar provbunden** består av 4 flikar:

- Farmakologi Immunologi Kemi
- Mikrobiologi
- Patologi/cytologi
- Lokala analyser

 För att ta del av information i Cosmic krävs patientens **OBS!**  samtycke.

 Samtycke dokumenteras i respektive kommuns eget journalsystem.

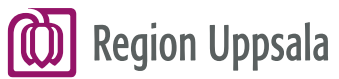

#### **Fliken Farmakologi Immunologi Kemi 1/3**

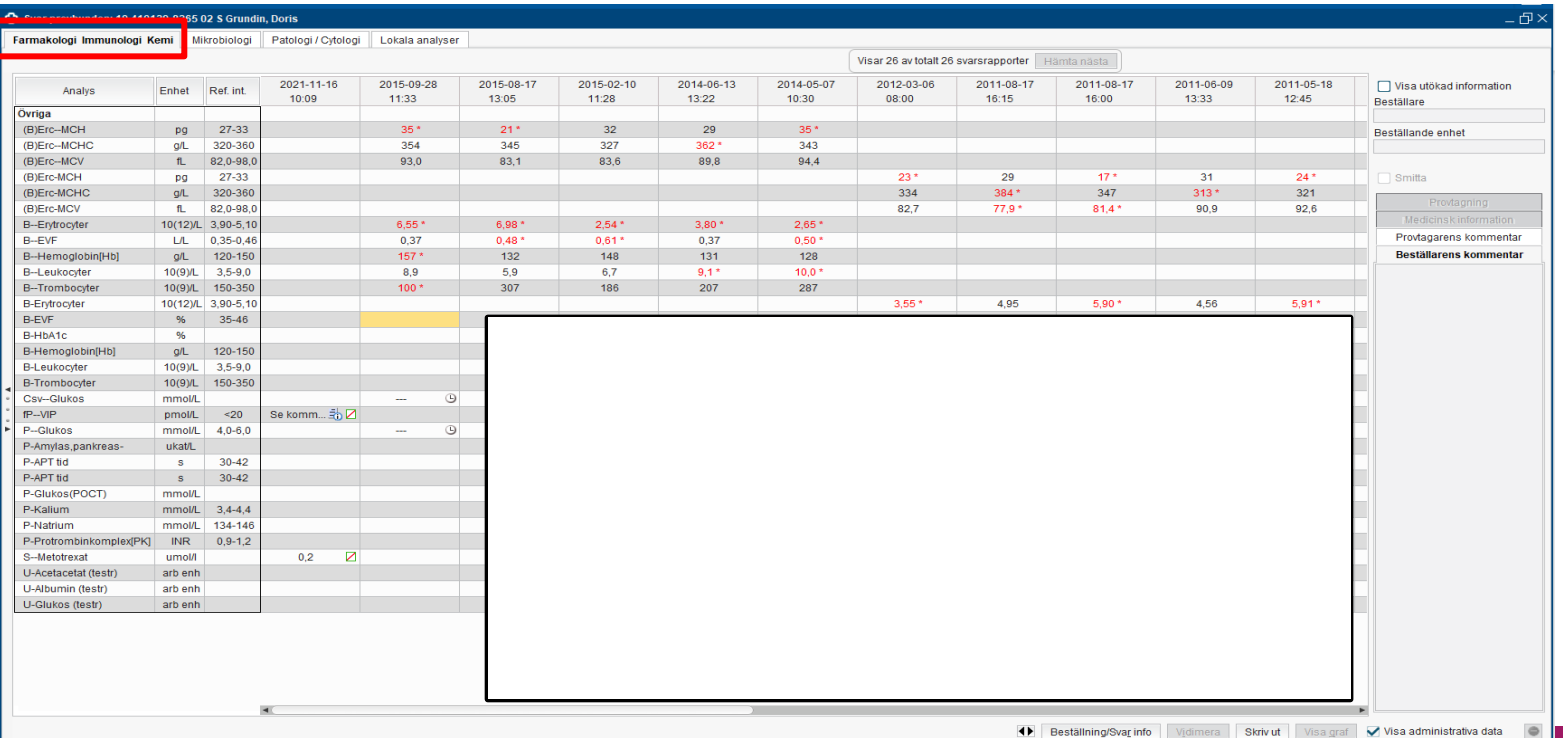

 $\overline{5}$  . The contract of the contract of the contract of the contract of the contract of the contract of the contract of the contract of the contract of the contract of the contract of the contract of the contract of th

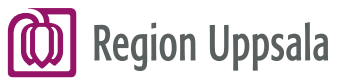

#### **Fliken Farmakologi Immunologi Kemi 2/3**

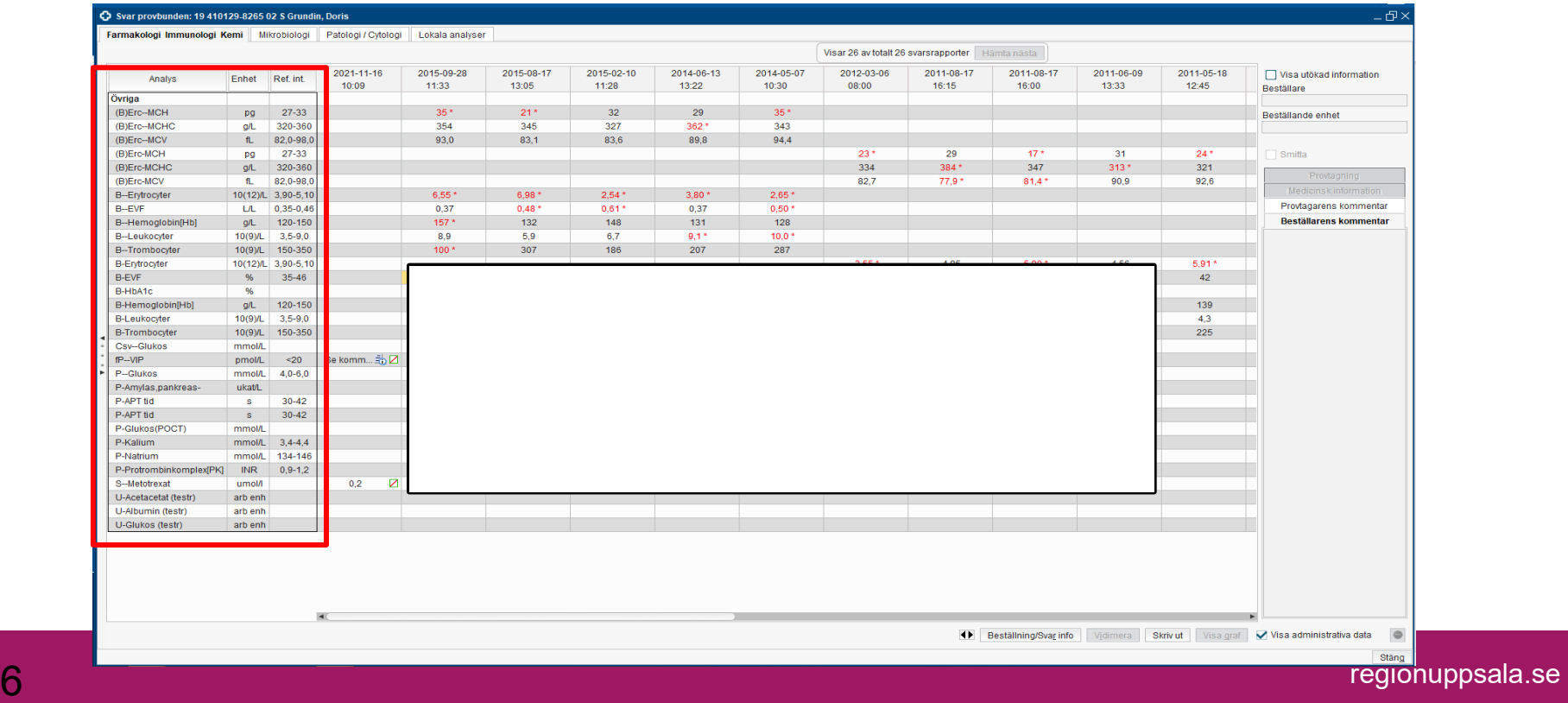

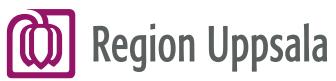

B-EVF B-HbA1c

#### **Fliken Farmakologi Immunologi Kemi 3/3**

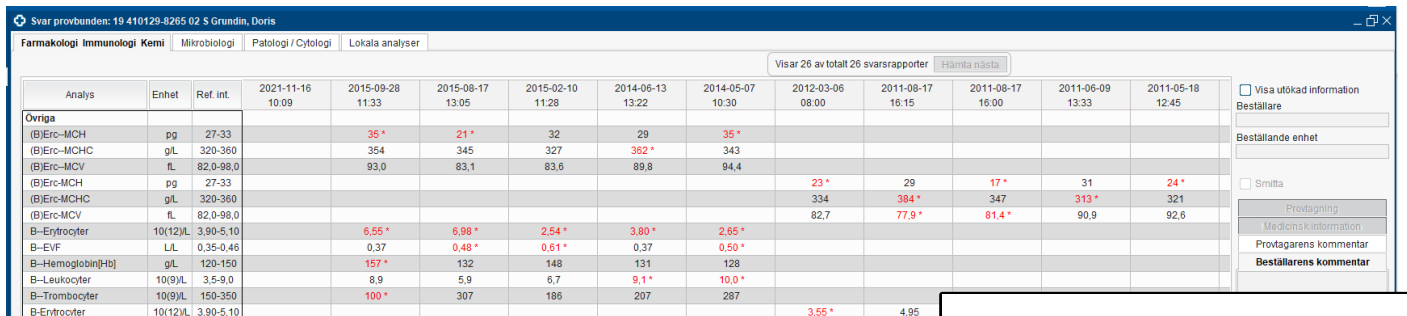

132  $5,4$ 

 Genom att hålla muspekararen över ett resultat eller en ikon, visas mer information/förklaring.

 Om ett värde är rött och har en stjärna är det ett patologiskt värde.

Knappen **Beställning/Svar info**  visar en sammanställning av vilka analyser som är besvarade.

 Klicka på knappen **Skriv ut** för att skriva ut.

Visa administrativa data

Skriv ut

Beställning/Svar info

[regionuppsala.se](https://regionuppsala.se) <mark>regionuppsala.se 7</mark> metatra e 1999 e 1999 e 1999 e 1999 e 1999 e 1999 e 1999 e 1999 e 1999 e 1

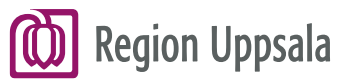

8

#### **Fliken Mikrobiologi 1/2**

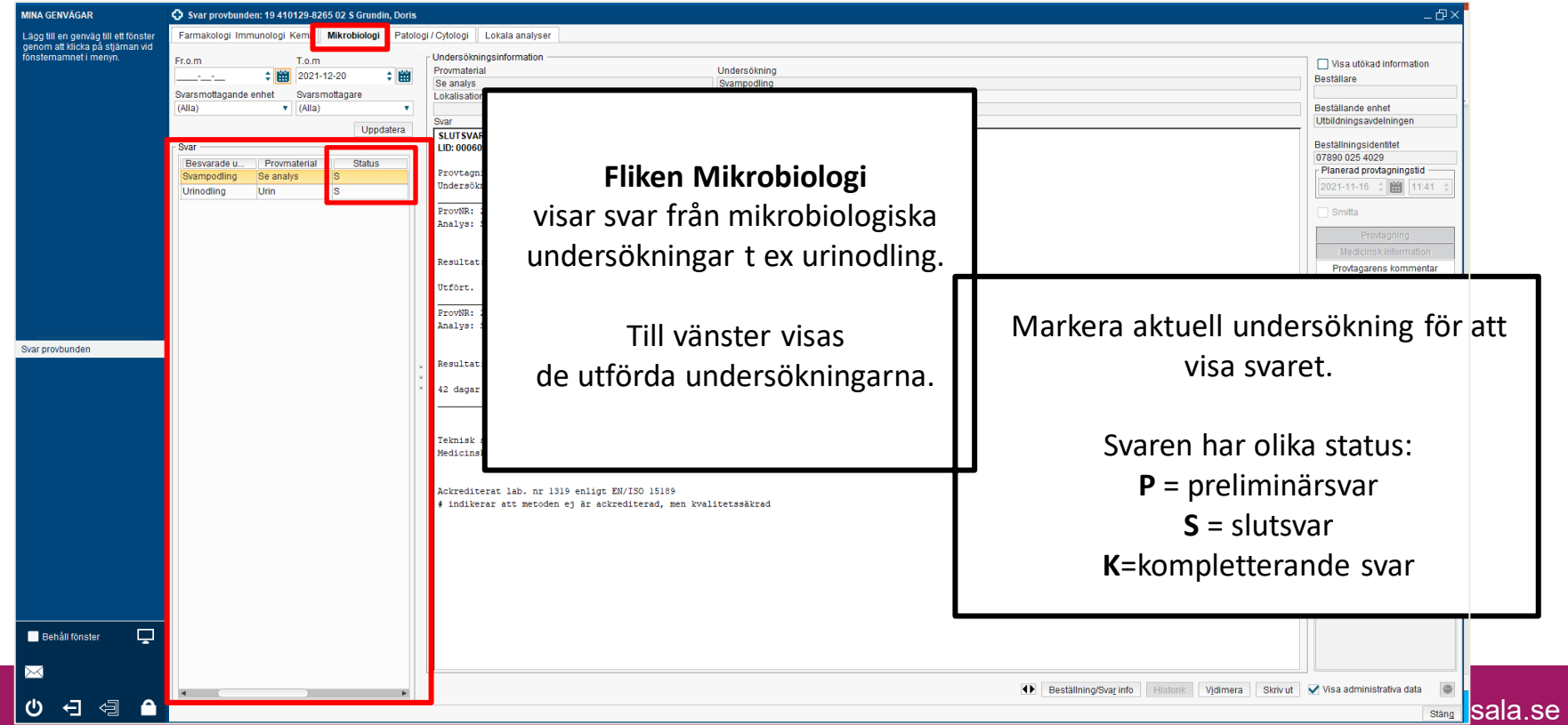

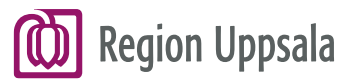

#### **Fliken Mikrobiologi 2/2**

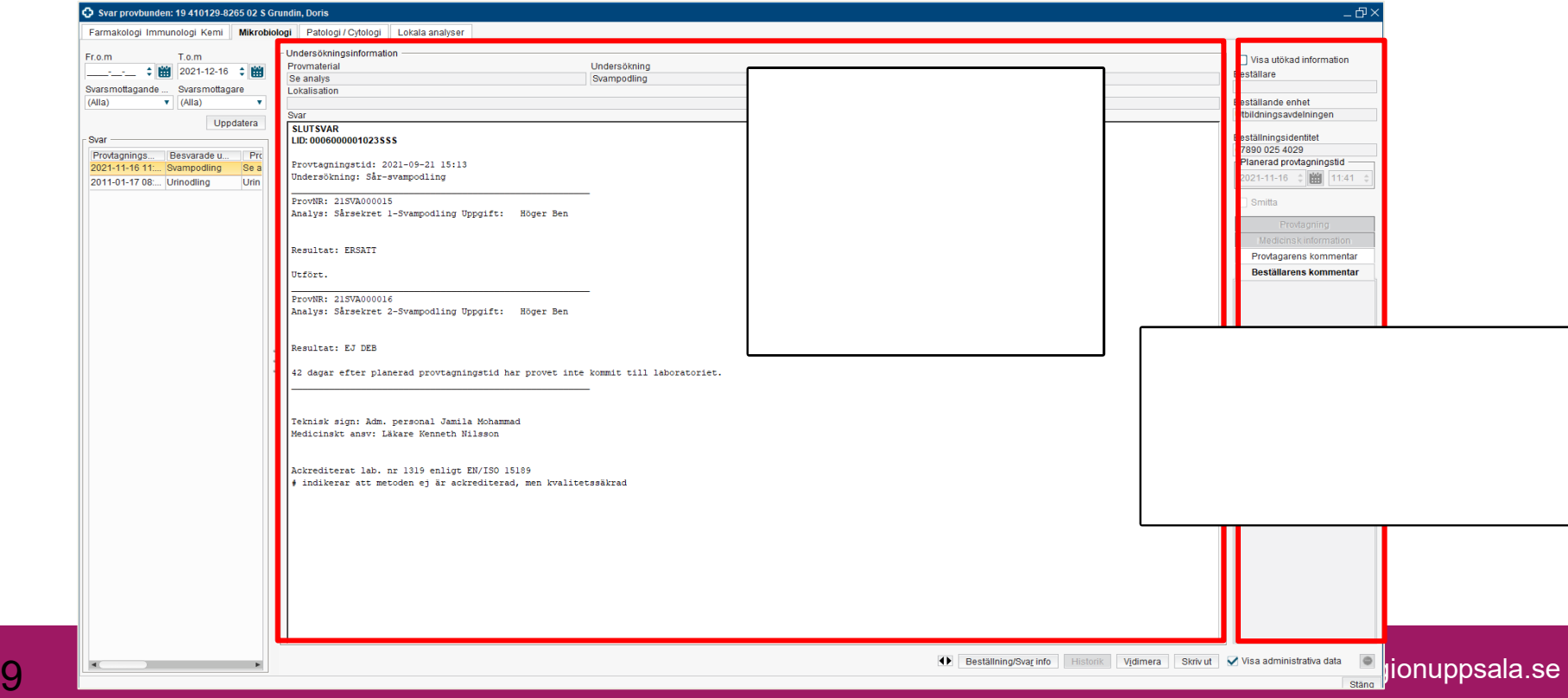

Stäng

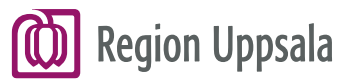

#### **Fliken Patologi/Cytologi**

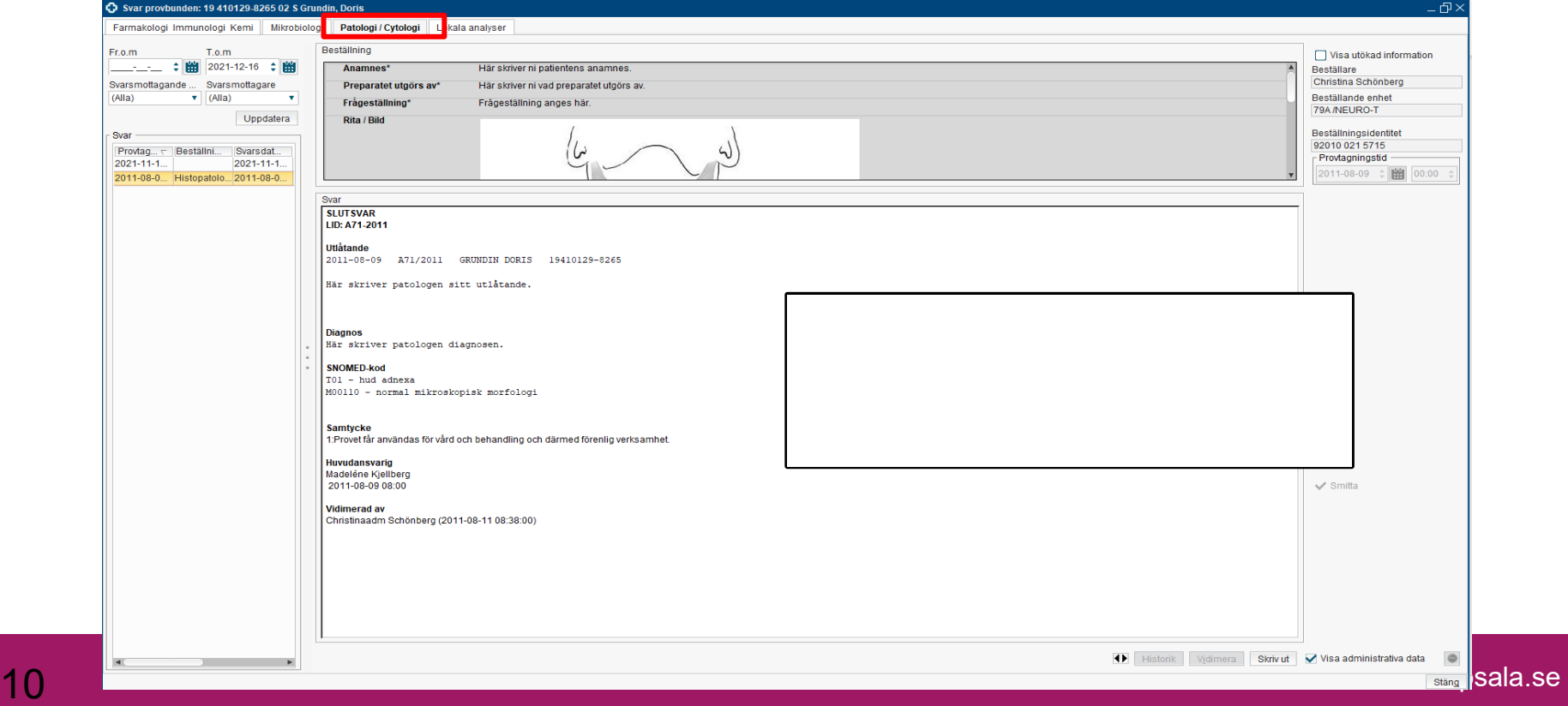

**Sala.Se** 

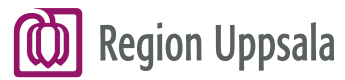

#### **Fliken Lokala analyser**

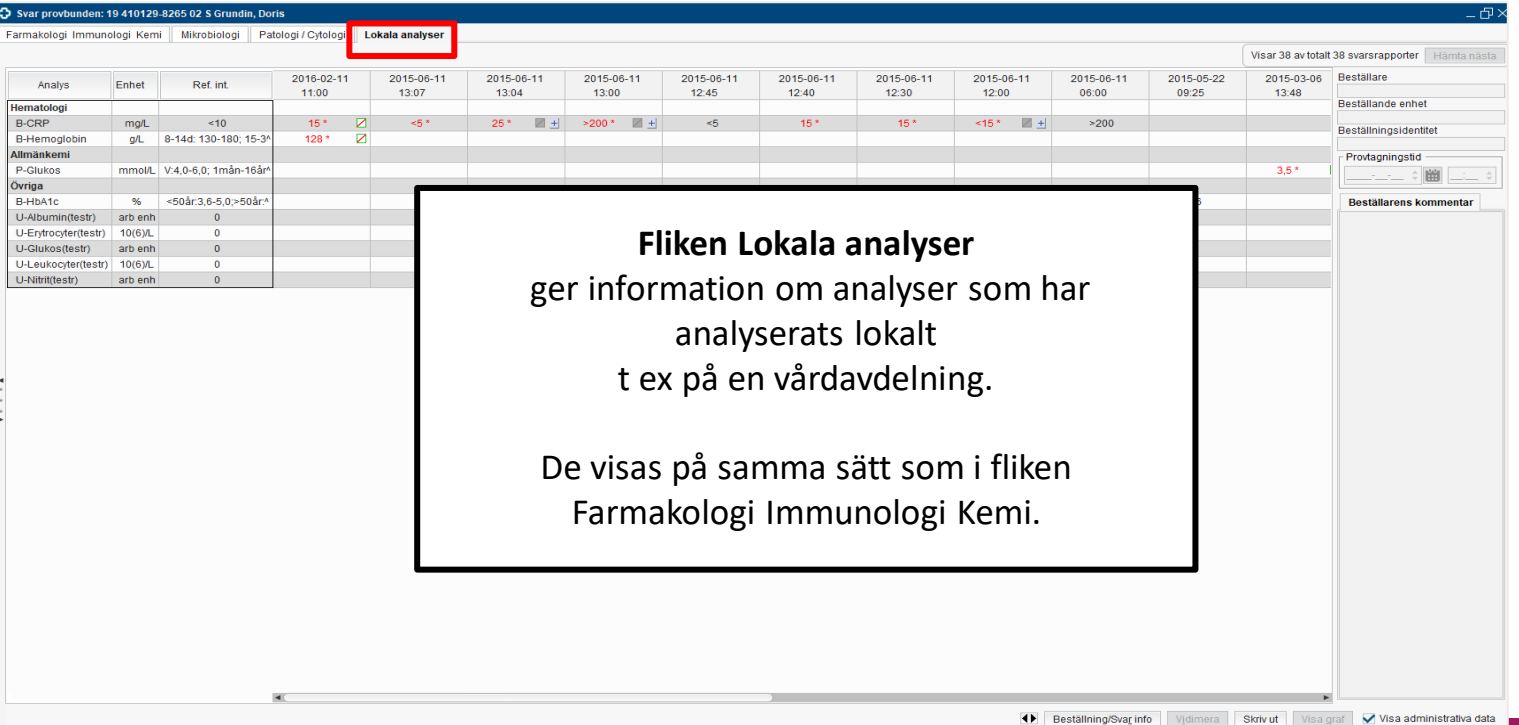

[regionuppsala.se](https://regionuppsala.se) 11

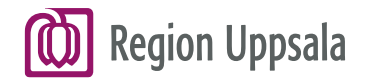

## **Cosmic BoS – Radiologisvar**

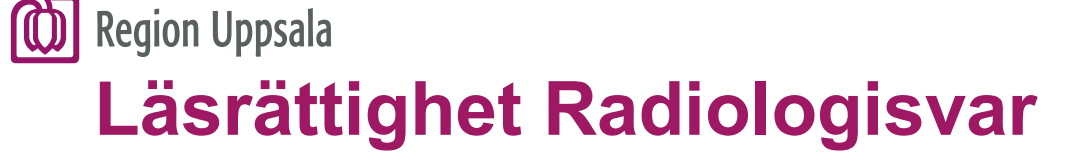

 **Sjuksköterskor inom kommun** har tillgång till menyvalet **Radiologisvar**, som är en del av modulen Beställning och svar.

 För att ta del av information i Cosmic krävs patientens **OBS!**  samtycke.

 Samtycke dokumenteras i respektive kommuns eget journalsystem.

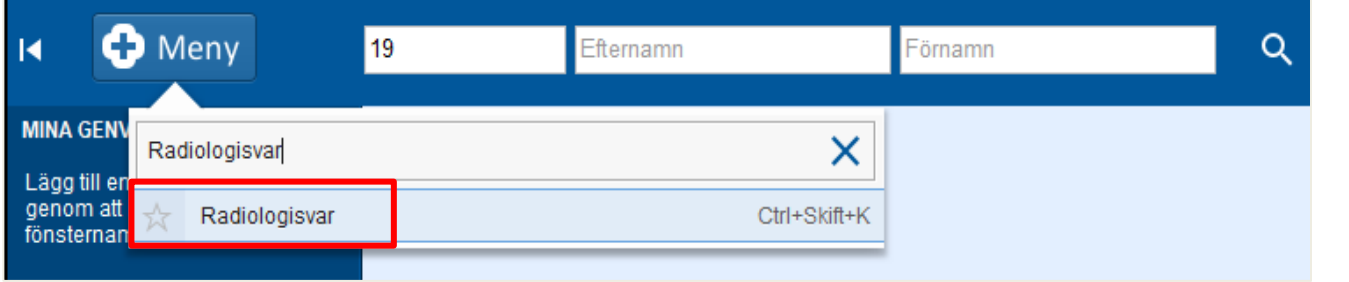

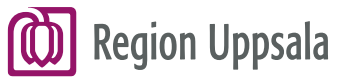

14

#### **Radiologisvar – Innehåll 1/4**

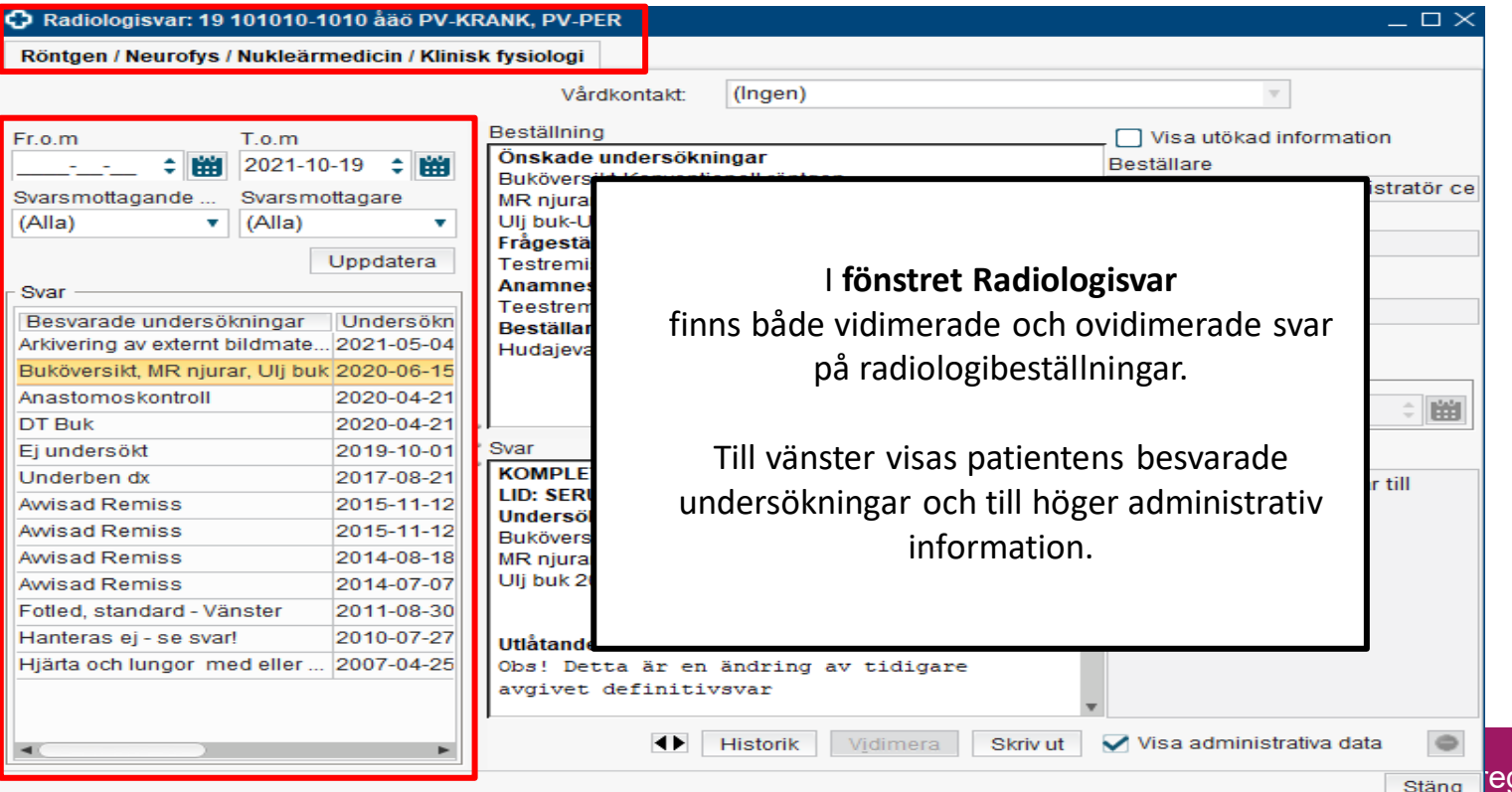

aionuppsala.se

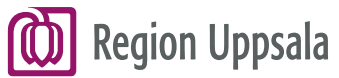

#### **Radiologisvar – Innehåll 2/4**

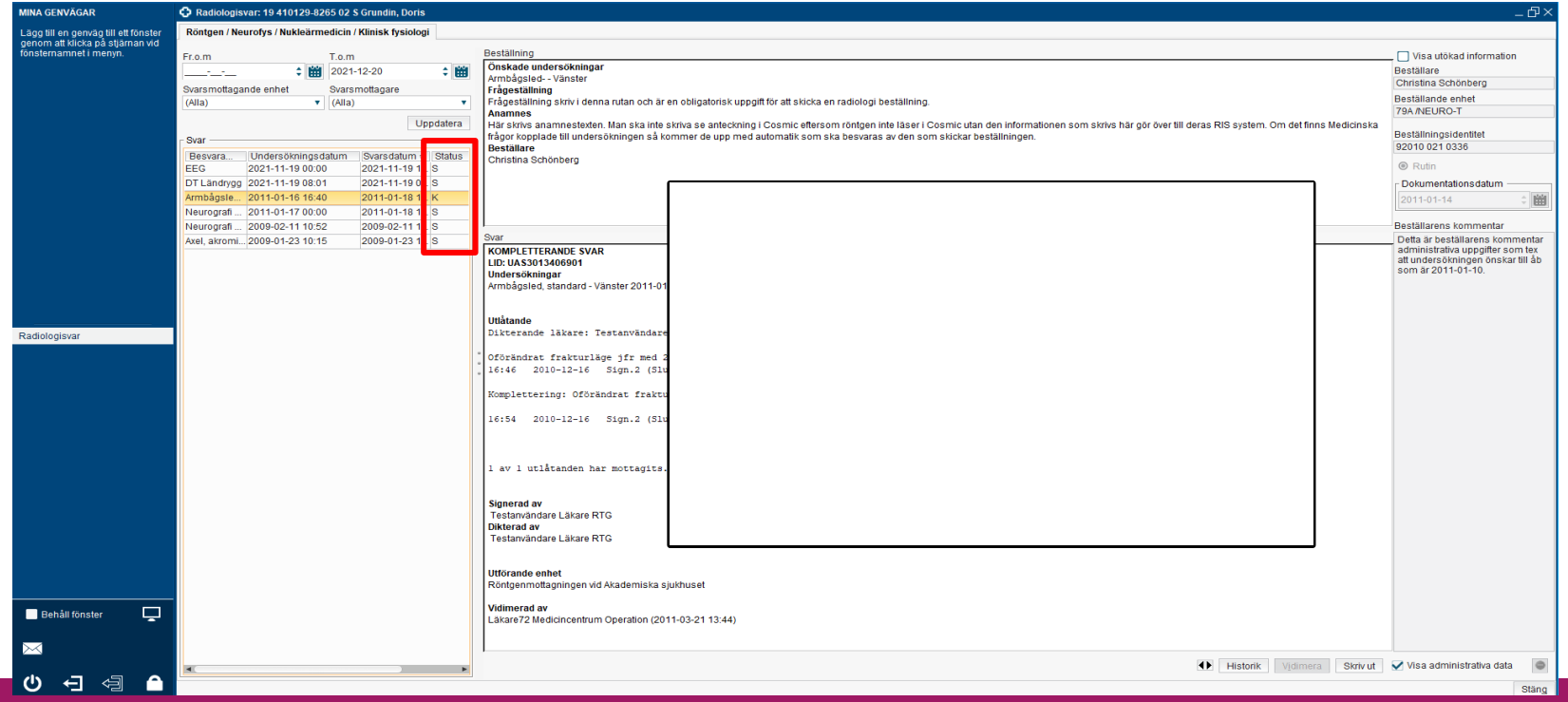

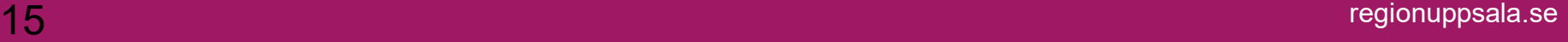

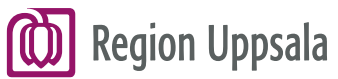

#### **Radiologisvar – Innehåll 3/4**

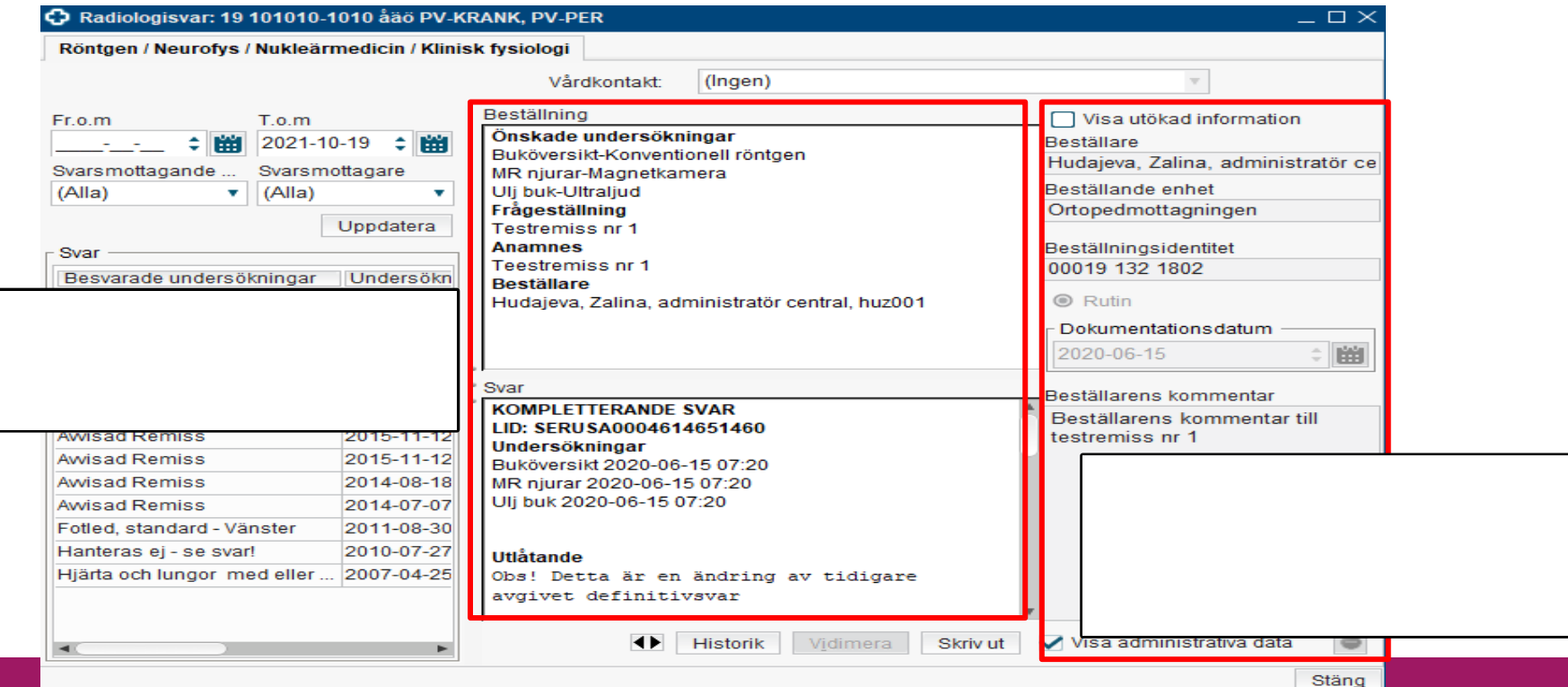

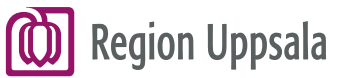

#### **Radiologisvar – Innehåll 4/4**

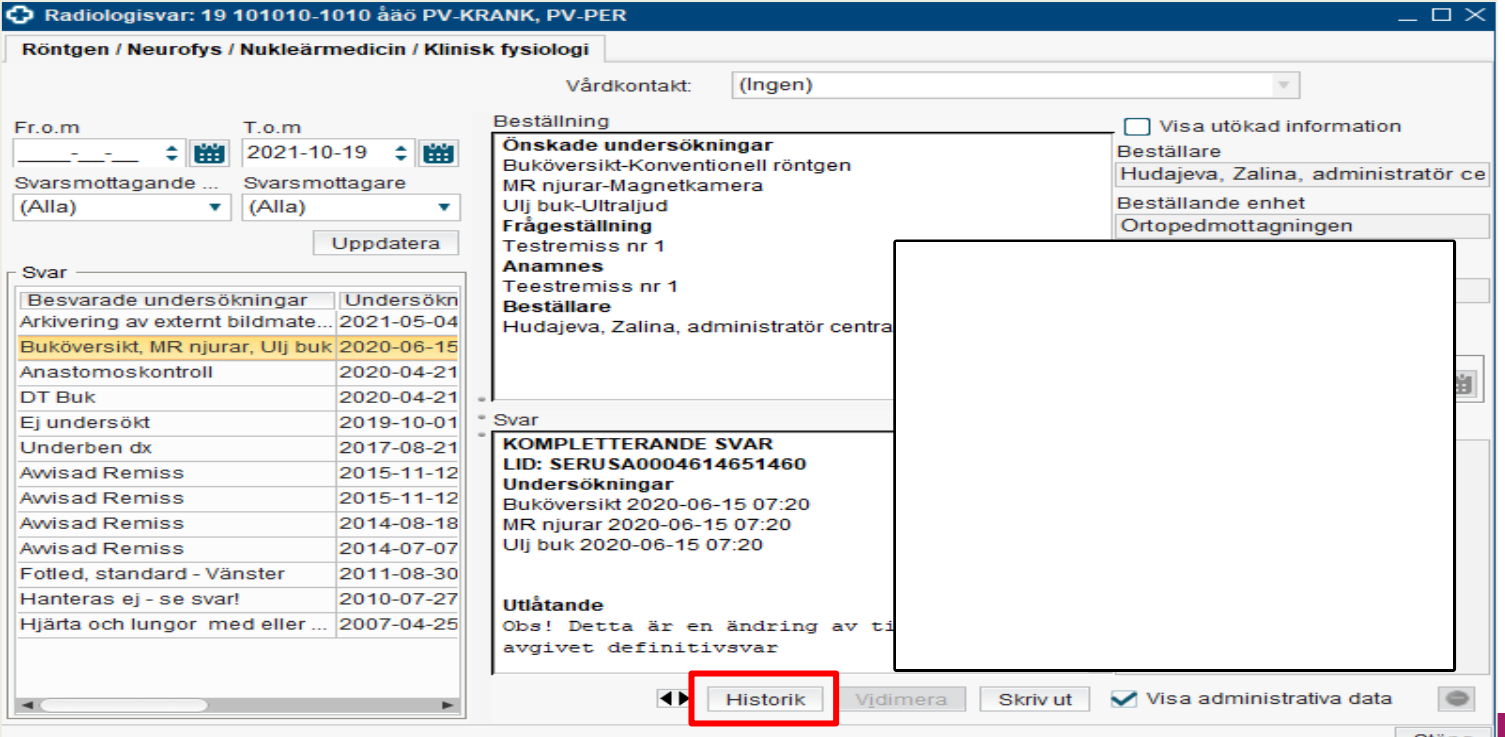

regionuppsala.se 17